# DEComplexDisease: A tool for differential expression analysis and exploratory investigation to complex diseases using big data

*Guofeng Meng*

*2017-11-06*

## **Contents**

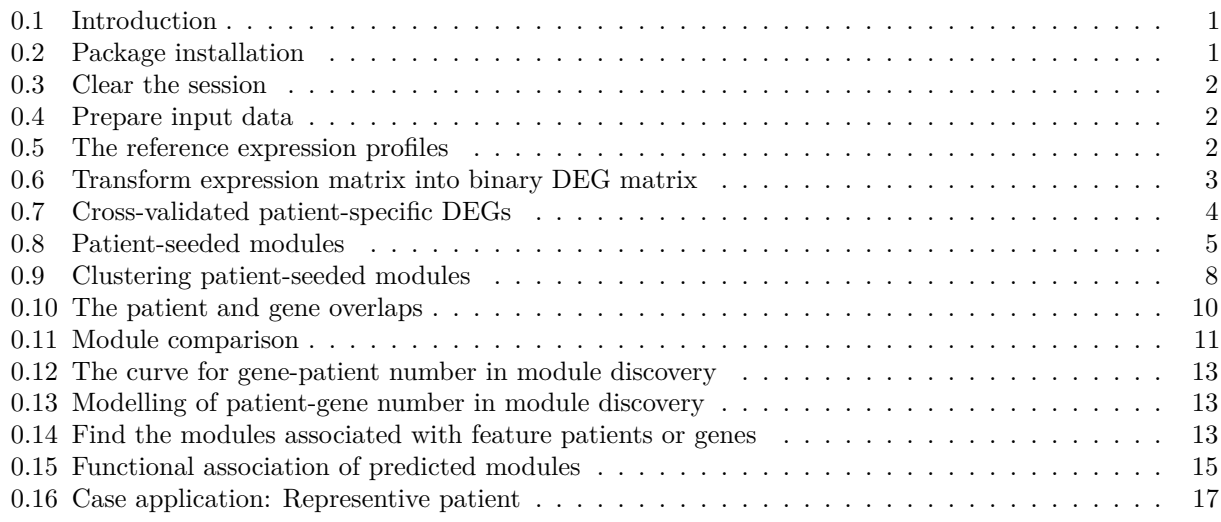

## <span id="page-0-0"></span>**0.1 Introduction**

DEComplexDisease is designed to find the differential expressed genes (DEGs) for complex diseases, which are characterized by the heterogeneous expression profiles. Different from the established DEG analysis tools, it does not assume the patients of complex diseases to share the common DEGs. By applying a bi-clustering algorithm, DEComplexDisease finds the DEGs shared by many patients. In this way, DEComplexDisease describes the DEGs of complex disease in a novel syntax, e.g. a gene list composed of 200 genes are differentially expressed in 30% percent of studied complex disease patients.

Applying the DEComplexDisease analysis results, users are possible to find the patients affected by the same mechanism based on the shared signatures. This can be achieved by modelling the breakpoints of the bi-clustering analysis and enrichment analysis to the feature patients or genes, e.g. the patient carrying the same mutations. DEComplexDisease also supplies visualization tools for nearly all the output.

## <span id="page-0-1"></span>**0.2 Package installation**

```
source("https://bioconductor.org/biocLite.R")
biocLite("DEComplexDisease")
```
#### <span id="page-1-0"></span>**0.3 Clear the session**

DEComplexDisease needs huge computing powers to do the whole analysis for the reasons that (1) it is designed for big data, which usually have hundreds of patients; (2) it implements a bi-clustering algorithm in many steps. Therefore, it is highly recommended to use multi-core parallel computing.

In DEComplexDisease package, we use mclapply tool of parallel package to do the multiple process computing. Users just need set "cores  $= n$ " in the DEComplexDisease functions to make use of multi-core hardware, where is "n" is the core number.

Before the analysis, it is better start a new session or run

```
rm(iist=ls())
```
to clear the current session. Otherwise, the whole session will be copy to each process, which may consume Huge ROM memory. Once the memory is ran out, DEComplexDisease may report wrong results or other problems.

In this manual, all the examples assume users to have a 4-core computer by setting cores=4.

### <span id="page-1-1"></span>**0.4 Prepare input data**

DEComplexDisease takes two mandatory inputs: an expression matrix (exp) and a sample annotation vector (cl). The expression matrix can be the RNA-seq counts data or normalized microarray expression data. The samples annotation vector (cl) is a vector to indicate the disease states of samples. Mandatorily, cl has the same length and order with the columns of exp. cl only has two possible values: 1 and 0. 1 indicates the corresponding samples to be patients and 0 is control or normal samples. The optional input is the clinical annotation data, which can be use for visualization in Plot() function. The clinical annotation should have the row.names matched by the column names of exp.

In this manual, we use the RNA-seq counts data for 1217 breast cancer samples collected in TCGA project (["https://cancergenome.nih.gov/"](https://cancergenome.nih.gov/)) as an example to illustrate the basic analysis steps of DEComplexDisease. The full dataset is available at [https://sourceforge.net/projects/decd/:](https://sourceforge.net/projects/decd/)

```
>download.file("https://superb-sea2.dl.sourceforge.net/project/decd/decd_data.rda",
       "decd_data.rda");
>load("decd_data.rda")
>exp.brca[1:5,1:5]
     TCGA.D8.A27K.01A TCGA.BH.A0HU.01A TCGA.BH.A5IZ.01A TCGA.AR.A5QM.01A TCGA.BH.A1EV.01A
TSPAN6 6801 2139 3274 1268 1649
TNND 5 33 2 44 0
DPM1 1772 2582 2895 1375 2073
SCYL3 4659 2115 1019 1490 2321
C1orf112 1203 884 1591 478 748
>head(cl.brca, 4)
TCGA.D8.A27K.01A TCGA.BH.A0HU.01A TCGA.BH.A5IZ.01A TCGA.AR.A5QM.01A
        1 1 1 1
```
#### <span id="page-1-2"></span>**0.5 The reference expression profiles**

The performance of DEComplexDisease is highly dependent on the quality of reference samples. Therefore, it is recommended to evaluate the quality of expression data for control samples. Based on cl, the control samples are collected and evaluated with hierarchical clustering.

```
hc=hclust(dist(t(exp.brca[, cl==0])))
```

```
plot(hc)
rect.hclust(hc, k= 4, border = 'red')
```
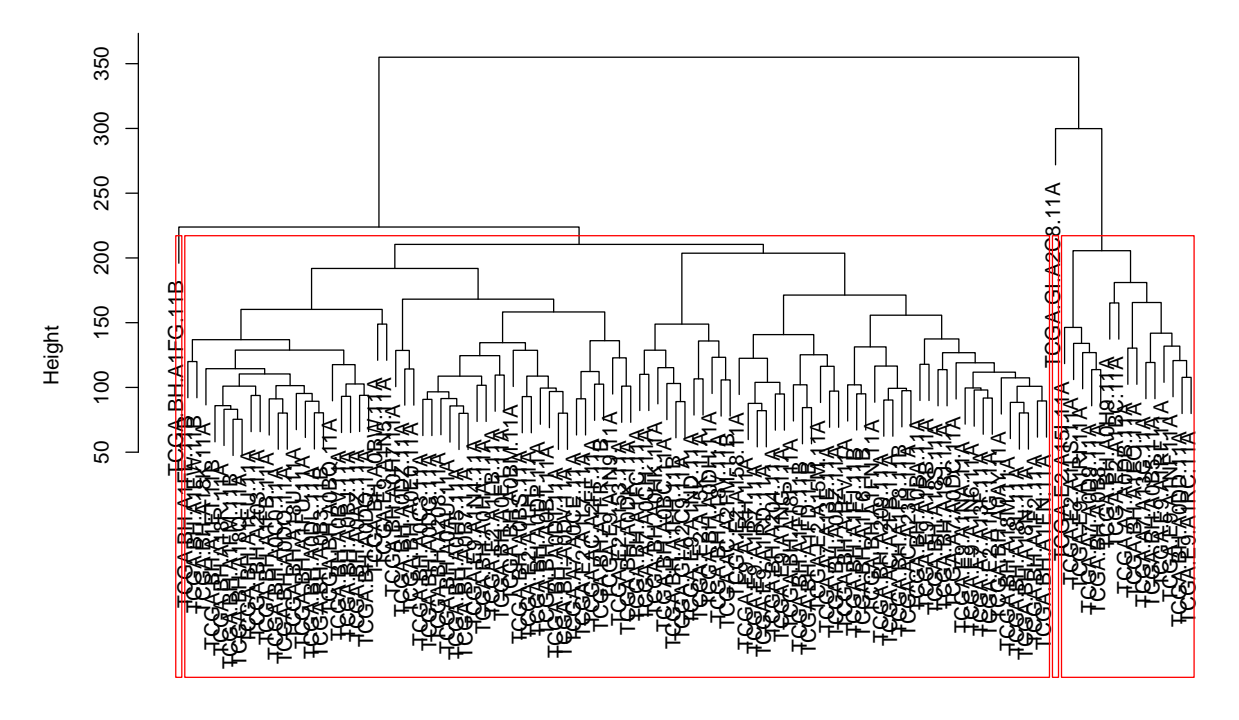

**Cluster Dendrogram**

hclust (\*, "complete") d

Figure 1: hierarchical clustering to normal samples

Based the hierarchical clustering results, the outliers are removed from reference building:

```
group=cutree(hc, k=4)
exp=exp.brca[, !colnames(exp.brca) %in% names(group[ group != 2])]
cl=cl.brca[ colnames(exp) ]
```
#### <span id="page-2-0"></span>**0.6 Transform expression matrix into binary DEG matrix**

DEComplexDisease applies bi.deg function to estimate the distribution parameters that describes the gene expression profiles of control samples. The normal samples are collected based on cl. bi.deg has three methods to estimate the reference expression profiles of control samples: "edger", "deseq2" or "normalized". "edger" or "deseq2" is used for RNA-seq counts data by implementing the algorithms developed by [edgeR](http://bioconductor.org/packages/release/bioc/html/edgeR.html) or [DESeq2.](http://www.bioconductor.org/packages/release/bioc/html/DESeq2.html) The dispersion (disp) and mean (mu) are estimated for each gene. The count number of  $x_{i,j}$  is tested by

```
p = pnbinom(x, size=1/disp, mu=mu, lower.tail = F)
```
"normalized" is used for normalized RNA-seq or microarray data. The mean (mu) and standard deviation (sd) is estimated for each gene. The z-score and p-value is calculated by

```
z=(x-mu)/sdp=pnorm(z,lower.tail=F)
```
Using the p-value cutoff defined by the users, bi.deg assigns 1 or -1 to indicate the up- or down-regulated genes, where 1 is the up-regulated genes and -1 is the down-regulated genes. The other genes are assigned with 0. In this example,

deg=bi.deg(exp, cl, method="edger", cutoff=0.05, cores=4)

bi.deg returns a deg object, which is a matrix of 1,0 and -1. Users can use Plot() to view the analysis results.

Plot(deg, ann=ann.er, show.genes=c("ESR1","FOXA1","GATA3","FOXC1"))

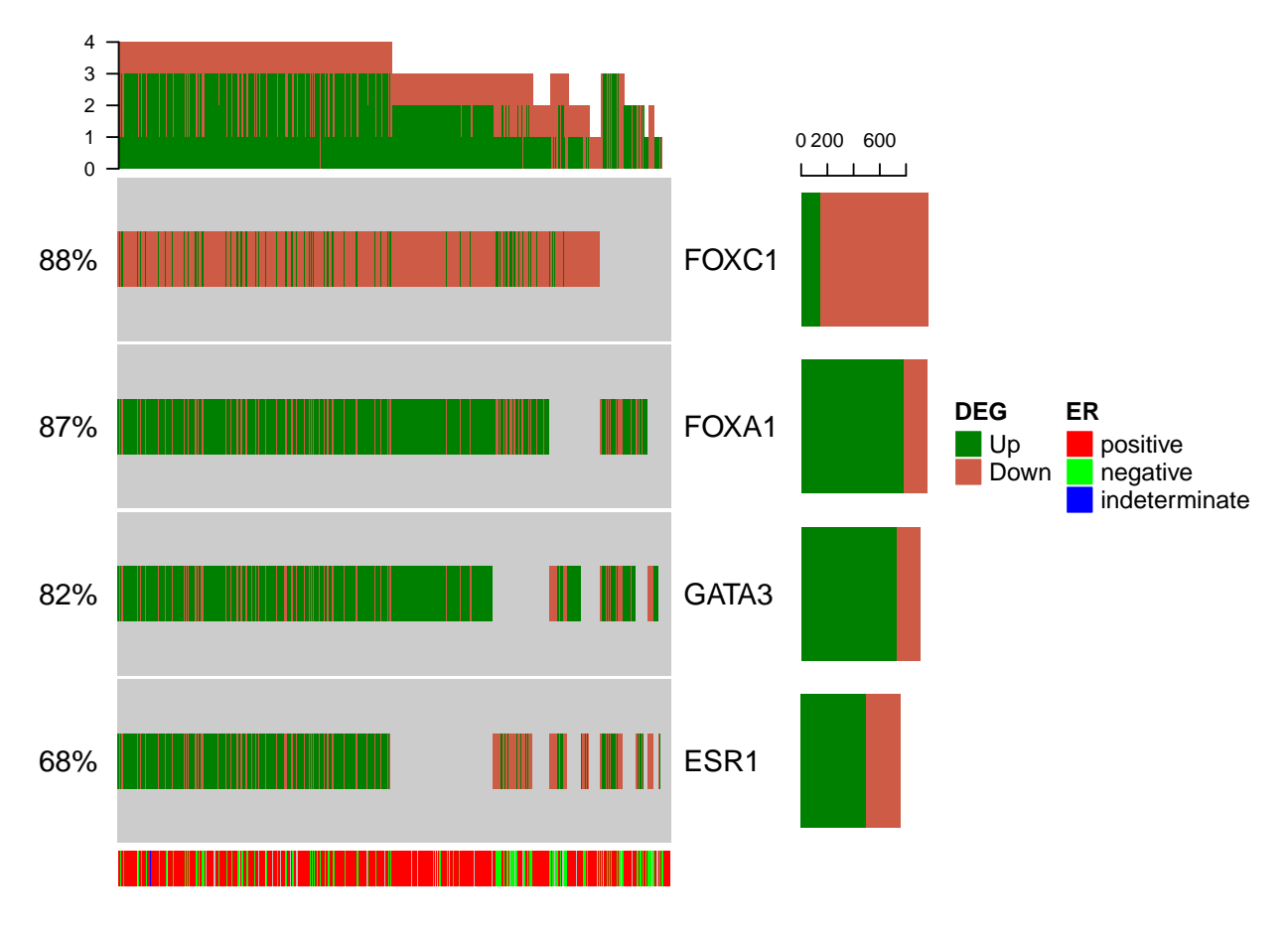

Figure 2: Plot for DEGs

Here, users can use show.genes to display the selected genes. Otherwise, the max.n genes with maximum enrichment will be showed. In this example, we also use a ann to show the annotation for ER status of the patients.

#### <span id="page-3-0"></span>**0.7 Cross-validated patient-specific DEGs**

The DEGs from bi.deg have noises, e.g. the DEGs not associated with disease, when one sample is tested again references. The idea behind his analysis is that the disease associated DEGs are supposed to be observed in other patients. In another words, when there are enough samples, the patients can be used to cross-validation of high-confident DEGs. deg.specific implements a bi-clustering analysis algorithm to the binary DEG matrix to find the high-confident disease associated DEGs.

deg. specific is used to find the cross-validated DEGs. Users only need to choose the proper minimum gene and minimum patient number by setting min.genes and min.patients. Please note that min.patients includes the seed patient itself.

```
res.deg=deg.specific(deg, min.genes=50, min.patients=5, cores=4)
```
If users only want to see the results some selected patients, use test.patients to reduce the computation time.

```
res.deg.test=deg.specific(deg, test.patients=brca1.mutated.patients, min.genes=50,
                          min.patients=8, cores=4)
```
deg.specific returns a deg.specific object, which is a list comprising of the cross-validated DEGs and the support neighbors. If test.patients is set, a deg.specific.test object is returned. Users can use Plot() to visualize the deg.specific and deg.specific.test object. In Figure 2, we shows the validated DEGs in all used breast cancer patients.

4 3 2 1 0 200 600 0  $1 - 1 - 1$ 80% FOXC1 **DEG ER Up positive** 74% II GATA3 **Down** negative indeterminate FOXA1 59% W. IIII 49% ESR1 

Plot(res.deg, ann=ann.er, show.genes=c("ESR1","FOXA1","GATA3","FOXC1"))

Figure 3: Plot for cross-validated DEGs

For res.deg.test, it can also be plotted :

```
Plot(res.deg.test, ann=ann.er, show.genes=c("ESR1","FOXA1","GATA3","FOXC1"))
```
#### <span id="page-4-0"></span>**0.8 Patient-seeded modules**

In this work, the DEG modules refer to the DEG list shared by many patients. DEG modules are supposed to be the signatures of patients shared the similar causal mechanism. seed.module and cluster.module are designed to find such modules.

Like deg.specific, seed.module carries out a bi-clustering analysis to the output of bi.deg using each patient as a seed. The difference is that this function has more complex setting and steps to predict DEGs modules shared by many patients.

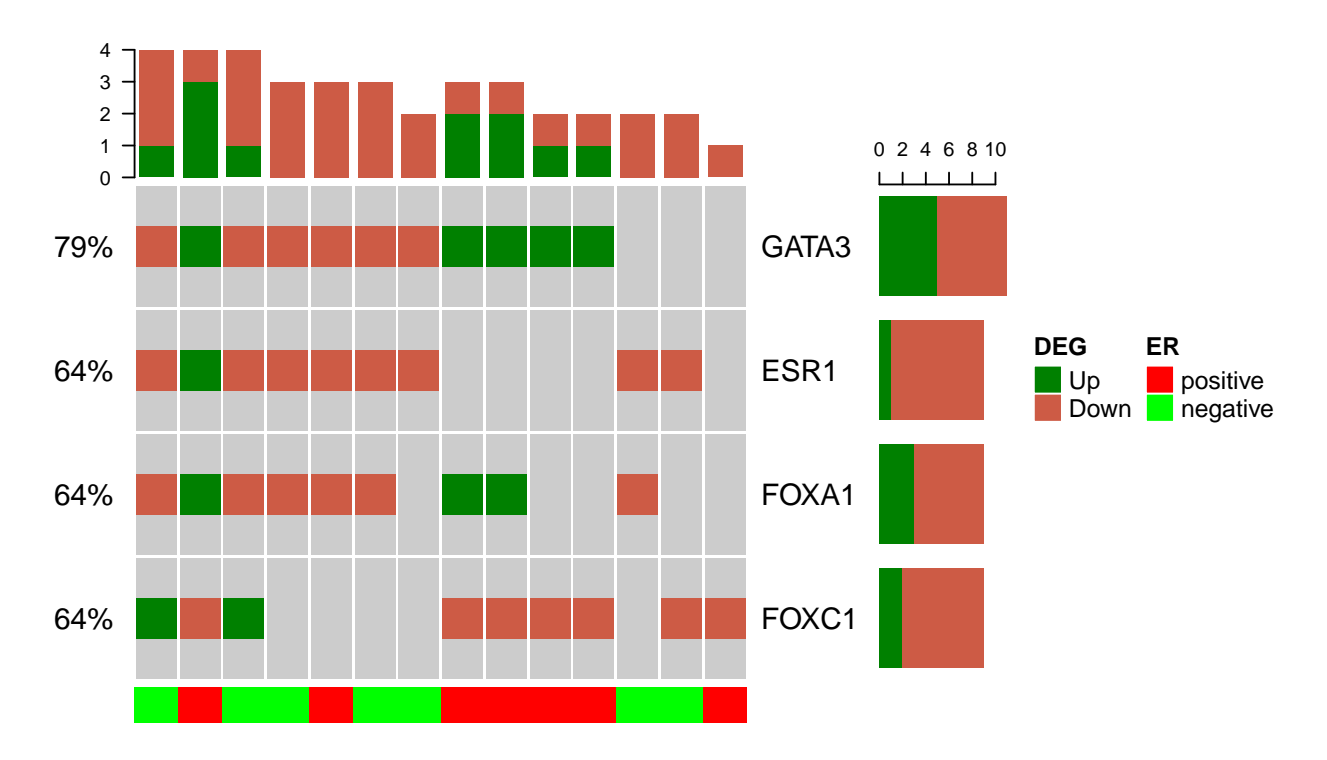

Figure 4: Plot for cross-validated marker genes

```
seed.mod1 = seed.module(deg, res.deg=res.specific, min.genes=100, min.patients=50,
                        overlap=0.85, cores=4)
```
or

```
seed.mod2 = seed.module(deg, test.patients=brca1.mutated.patients, min.genes=100,
                        min.patients=20, overlap=0.85, cores=4)
```
No matter whatever the parameter setting is, seed.module will firstly try to find a modules shared by all the patients, where the final patient number may be less than the min.patients and gene number may be less than min.genes. If such module exists, it will named as M0 and the module genes of M0 will be removed from further discovery to module genes. That is to say, module genes of M0 will not be included in other modules.

The bi-clustering analysis is started by a DEG seed, composing of the DEGs of a patient. If res.deg is set, only the patients with cross-validated DEGs will be used as seeds and the seed will initialized with the cross-validated DEGs. Otherwise, all the patients will be used and all the DEGs are used as seed. The DEGs of patients will be gradually removed to check if the left seed are observed in min.patients when keeping the similarity is not less than overlap. seed.module will record the track of gene-patient number in the bi-clustering analysis, which is stored in a curve key of output for each patient. If test.patients is set, only the patients listed in test.patients are used as seed for bi-clustering analysis.

seed.module will record the bi-clustering results at three scenarios: \* max.genes records the patient and genes information when the seed is observed in min.patient. \* max.patients stores the patient and gene information when min.genes are observed, which is also the terminated point of bi-clustering analysis. \* model stores the gene/patient information when the gene-patients number curve has satisfied some modelling criteria defined by 'model.method', which may indicate the inclusion/exclusion of molecular mechanism.

In current version, 'model.method' has four possible values: "slope.clustering", "max.square", "min.slope" and "min.similarity", which indicate the different four different modelling methods: \* slope.clustering has maximum slope changes, which may indicate the inclusion/exclusion of molecular mechanism; \* max.square is the gene-patients number that has the maximum product; \* min.slope has the minimum slope in gene-patient

number curve;  $*$  min.similarity is the point with minimum similarity scores

seed.module will return a 'seed.module' object. This is a list. It has one key with prefix of "decd": \* "decd.input", the input information, including binary DEG matrix, test.patients and other parameter setting.

It may have one key of "M0": \* "M0", a modules shared by all the patients. In many cases, M0 is NULL when M0 is not predicted.

Other keys are patient IDs, which are the modules predicted with DEG seed of the patient. Each one have several keys:

- "curve", the patient-gene number during bi-clustering analysis;
- "max.genes", the patient and genes when 'min.patients' is observed in bi-clustering analysis;
- "max.patients", the patient and genes when 'min.genes' is reached in bi-clustering analysis";
- "model", the patient and genes at the breakpoint of the curve;
- "genes.removed", the ordered genes that are removed from module during bi-clustering analysis;
- "patients.added", the ordered patients that are added to module during bi-clustering analysis

The 'seed.module' object can visualized with Plot().

```
Plot(seed.mod1, ann=er.ann, type="model", max.n=5)
```
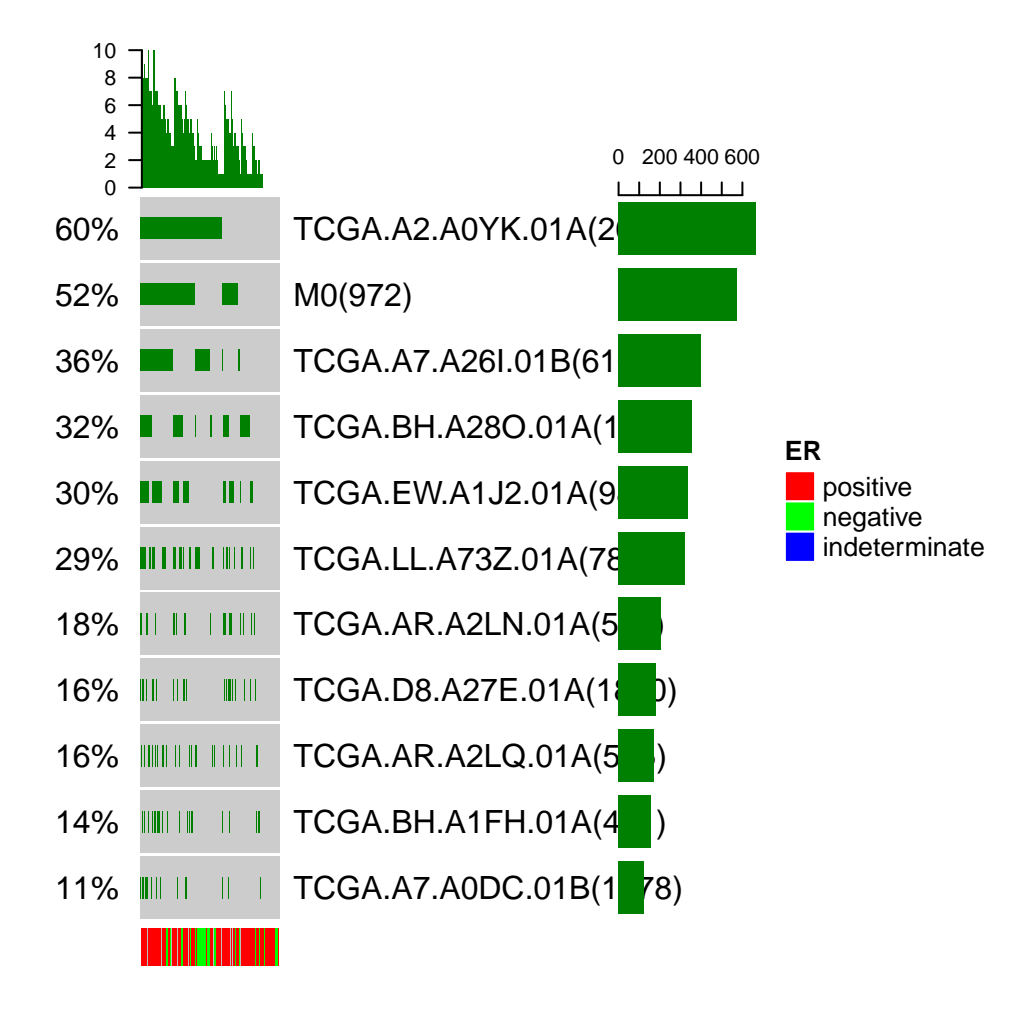

Figure 5: Plot for clustered module

#### <span id="page-7-0"></span>**0.9 Clustering patient-seeded modules**

For the big data, there are usually many patient samples and DEComplexDisease may predict too many patient-seeded modules. cluster.module is used to cluster the patient-seeded modules by a modified k-means based on their patient and gene signature similarity. The patients within the same cluster are ranked based on their connecting degrees so that to find the representative patient(s). if vote.seed is set as false, the bi-clustering analysis results of the representative patient will be used as the final results of the module. Otherwise, a generic seed will be generated by a voting method and the final results is predicted by bi-clustering analysis using the new seed. All the modules will marked as "M1", "M2", "M3"...

cluster.mod1 <- seed.module(seed.mod1, cores=4)

```
or
```
cluster.mod2 <- seed.module(seed.mod1, vote.seed=T, cores=4)

cluster.module returns a cluster.module object.

>sort(names(cluster.mod1), decreasing=T)

| "M99"                                                                 | "M98"                                                                                                    | "M97"                                                                                                    | "M96"                                                                                    | "M95"                                  |
|-----------------------------------------------------------------------|----------------------------------------------------------------------------------------------------|----------------------------------------------------------------------------------------------------|------------------------------------------------------------------------------------------|----------------------------------------|
| "M94"                                                                 | "M93"                                                                                                    | "M92"                                                                                                    | "M91"                                                                                    | "M90"                                  |
| "M9"                                                                  | "M89"                                                                                                    | "M88"                                                                                                    | "M87"                                                                                    | "M86"                                  |
| "M85"                                                                 | "M84"                                                                                                    | "M83"                                                                                                    | "M82"                                                                                    | "M81"                                  |
| "M80"                                                                 | "M8"                                                                                                    | "M79"                                                                                                    | "M78"                                                                                    | "M77"                                  |
| "M76"                                                                 | "M75"                                                                                                    | "M74"                                                                                                    | "M73"                                                                                    | "M72"                                  |
| "M71"                                                                 | "M70"                                                                                                    | "M7"                                                                                                    | "M69"                                                                                    | "M68"                                  |
| "M67"                                                                 | "M66"                                                                                                    | "M65"                                                                                                    | "M64"                                                                                    | "M63"                                  |
| "M62"                                                                 | "M61"                                                                                                    | "M60"                                                                                                    | "M6"                                                                                     | "M59"                                  |
| "M58"                                                                 | "M57"                                                                                                    | "M56"                                                                                                    | "M55"                                                                                    | "M54"                                  |
| "M53"                                                                 | "M52"                                                                                                    | "M51"                                                                                                    | "M50"                                                                                    | "M5"                                   |
| "M49"                                                                 | "M48"                                                                                                    | "M47"                                                                                                    | "M46"                                                                                    | "M45"                                  |
| "M44"                                                                 | "M43"                                                                                                    | "M42"                                                                                                    | "M41"                                                                                    | "M40"                                  |
| "M4"                                                                  | "M39"                                                                                                    | "M38"                                                                                                    | "M37"                                                                                    | "M36"                                  |
| "M35"                                                                 | "M34"                                                                                                    | "M33"                                                                                                    | "M32"                                                                                    | "M31"                                  |
| "M30"                                                                 | "M3"                                                                                                    | "M29"                                                                                                    | "M28"                                                                                    | "M27"                                  |
| "M26"                                                                 | "M25"                                                                                                    | "M24"                                                                                                    | "M23"                                                                                    | "M22"                                  |
| "M21"                                                                 | "M20"                                                                                                    | "M2"                                                                                                    | "M19"                                                                                    | "M18"                                  |
| "M17"                                                                 | "M16"                                                                                                    | "M15"                                                                                                    | "M14"                                                                                    | "M130"                                 |
| "M13"                                                                 | "M129"                                                                                                    | "M128"                                                                                                    | "M127"                                                                                   | "M126"                                 |
|                                                                       | "M124"                                                                                                    | "M123"                                                                                                    | "M122"                                                                                   | "M121"                                 |
| "M120"                                                                | "M12"                                                                                                    | "M119"                                                                                                    | "M118"                                                                                   | "M117"                                 |
|                                                                       | "M115"                                                                                                    | "M114"                                                                                                    | "M113"                                                                                   | "M112"                                 |
|                                                                       | "M110"                                                                                                    | "M11"                                                                                                    | "M109"                                                                                   | "M108"                                 |
|                                                                       | "M106"                                                                                                    | "M105"                                                                                                    | "M104"                                                                                   | "M103"                                 |
| "M102"                                                                | "M101"                                                                                                    | "M100"                                                                                                    | "M10"                                                                                    | "M1"                                   |
|                                                                       |                                                                                                    |                                                                                                    |                                                                                          |                                        |
|                                                                       |                                                                                                    |                                                                                                    |                                                                                          |                                        |
|                                                                       | "patients"                                                                                                    |                                                                                                    | "deg"                                                                                    | "test.patients" "min.genes"            |
|                                                                       |                                                                                                    |                                                                                                    |                                                                                          |                                        |
|                                                                       |                                                                                                    |                                                                                                    |                                                                                          |                                        |
|                                                                       |                                                                                                    |                                                                                                    |                                                                                          |                                        |
|                                                                       |                                                                                                    |                                                                                                    |                                                                                          |                                        |
|                                                                       | "max.patients"                                                                                                    |                                                                                                    | "patients.added" "curve"                                                                 |                                        |
|                                                                       | "model"                                                                                                    |                                                                                                    |                                                                                          |                                        |
| $[21]$<br>$[26]$<br>[61]<br><b>681</b><br>$[91]$<br>$[96]$<br>$[126]$ | [1]<br>[6]<br>$[11]$<br>$[16]$<br>$[31]$<br>$[36]$<br>$[41]$<br>[46]<br>$[51]$<br>$[56]$<br>[66]<br>$[71]$<br>$[76]$<br>[81]<br>[101]<br>"M125"<br>$[106]$<br>$[111]$ "M116"<br>$[116]$ "M111"<br>[121] "M107"<br>[131] "MO"<br>$[1]$ "genes"<br>$[1]$ "group"<br>"max.genes"<br>$[6]$ "seed" | >names(cluster.mod1[["decd.input"]])<br>[7] "min.patients" "vote.seed"<br>"represent"<br>>names(cluster.mod1[["M1"]]) | "decd.input"<br>"overlap"<br>"model.method"<br>>names(cluster.mod1[["decd.clustering"]]) | "decd.clustering"))<br>"genes.removed" |

A cluster.module has one key with prefix of "decd":

• "decd.input", the input information, including binary DEG matrix, used.genes, used.patients and other parameter setting.

Other keys has a prefix of "M", which indicates modules. Each module have several keys:

- "curve", the patient-gene number during bi-clustering analysis;
- "max.genes", the patient and genes when min.patients is observed in bi-clustering analysis;
- "max.patients", the patient and genes when  $\min$ , genes is reached in bi-clustering analysis";
- "model", the patient and genes at the breakpoint of the curve;
- "genes.removed", the ordered genes that are removed from module during bi-clustering analysis;
- "patients.added", the ordered patients that are added to module during bi-clustering analysis

The deg.module can be visualized by Plot().

Plot(cluster.module, ann=er.ann, type="model", max.n=5)

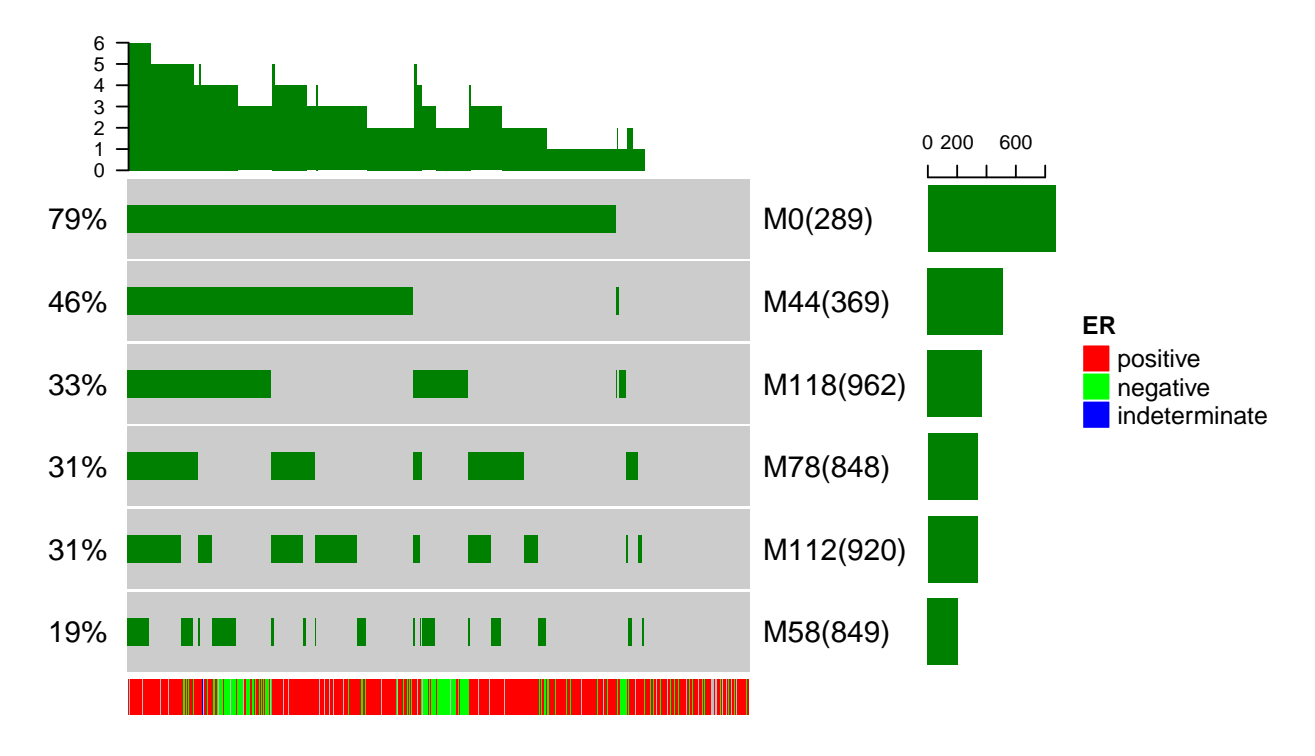

Figure 6: Plot for clustered module

In this examples, 5 modules are showed for their affiliation with the patients used in module discovery. It is possible to display these modules in independent samples by setting deg option. For examples,

```
brca1.module <- seed.module(deg[, brca1.mutated.patients], min.row=100, min.col=7,
                           cutoff=0.8, cores=4)
Plot(brca1.module, ann=ann.er, max.n=5, type="model")
Plot(brca1.module, ann=ann.er, deg=deg, max.n=5, type="model")
```
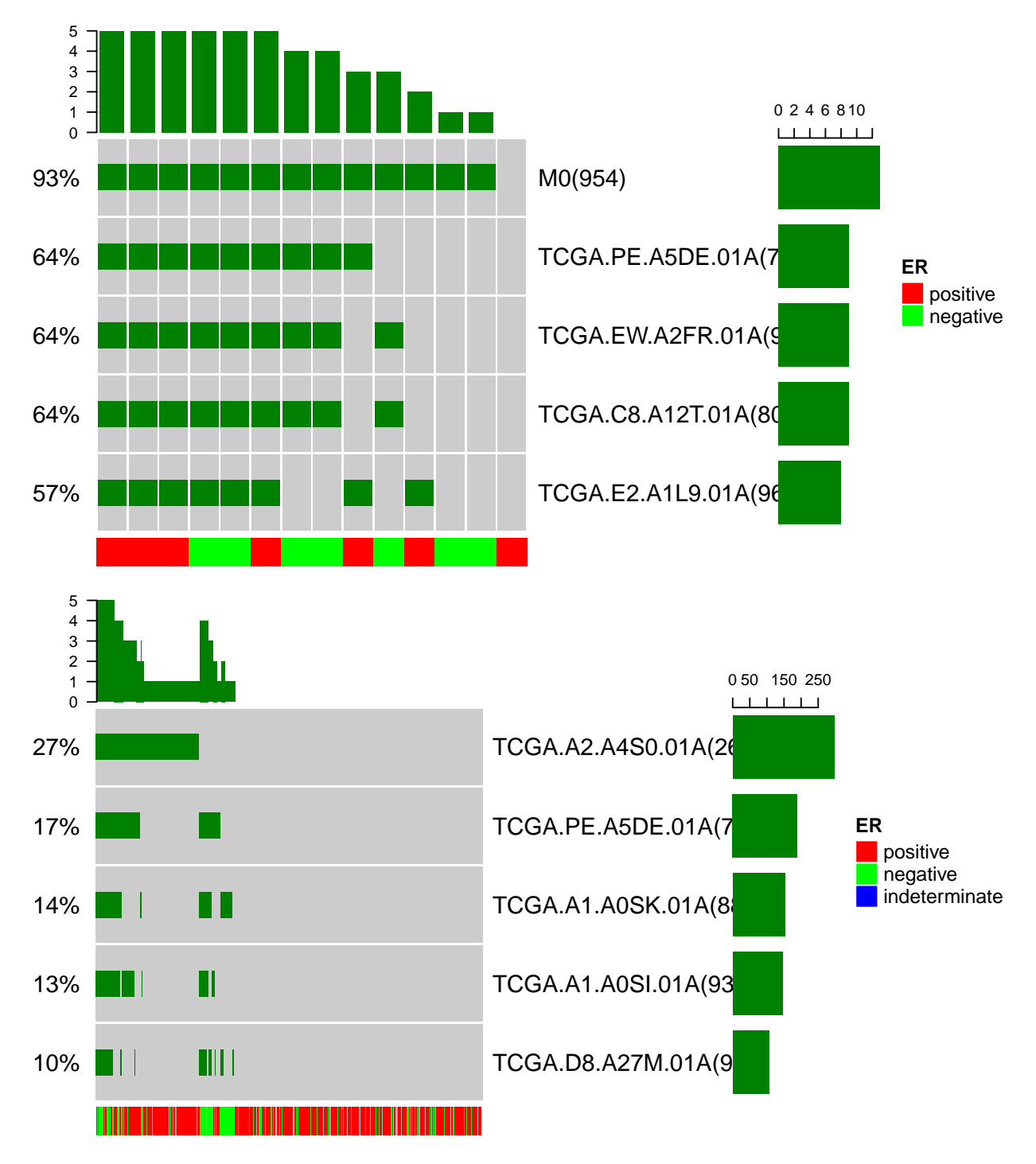

deg option can be use to display the association of the modules of disease A in disease B.

## <span id="page-9-0"></span>**0.10 The patient and gene overlaps**

The DEG modules may have partial overlaps for either genes or patients. Use "module.overlap" to check the gene and patient overlap among modules. This function is useful to check the relationship of modules and to choose the proper modules during the exploratory discovery steps.

module.overlap(cluster.mod1, max.n=5)

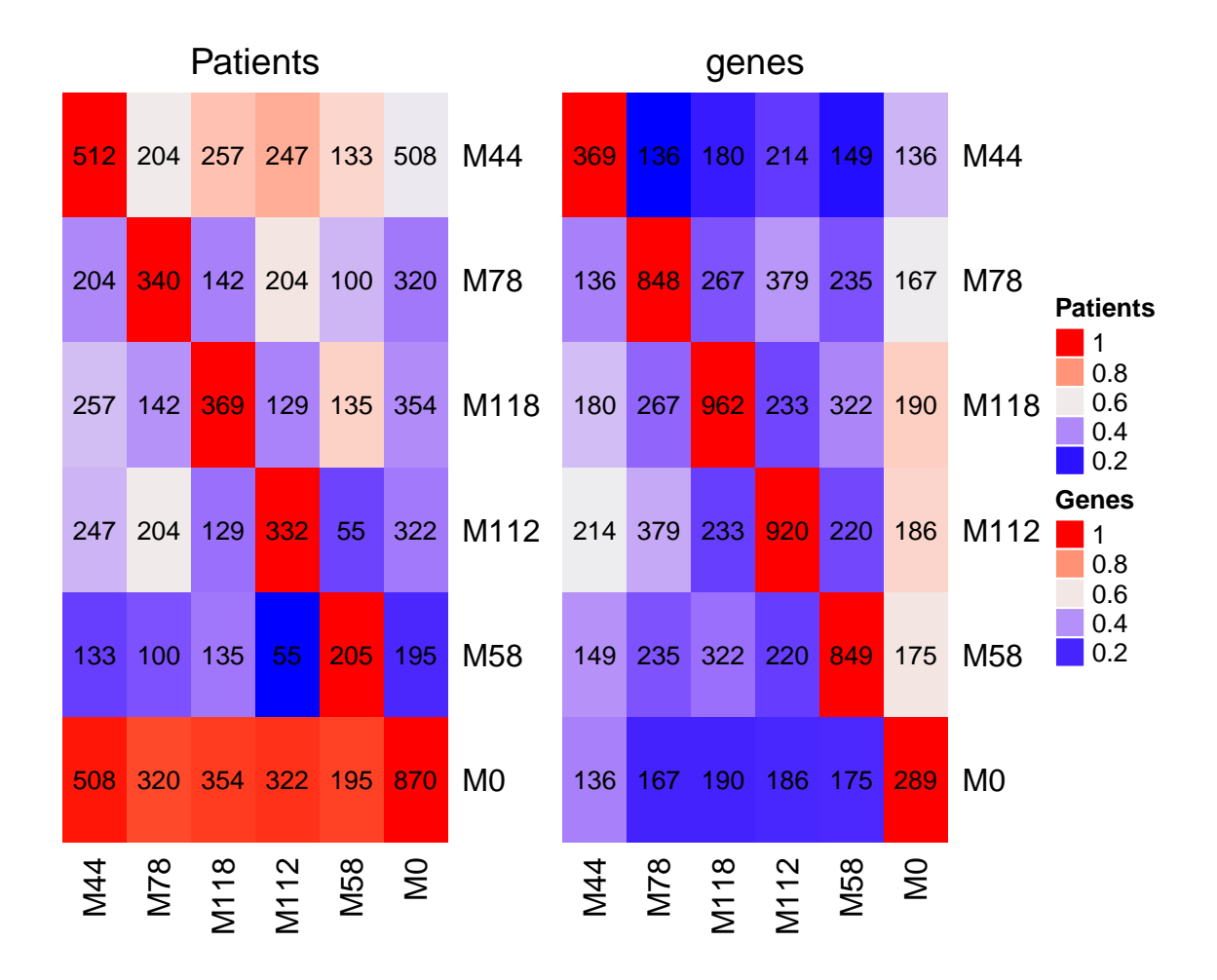

Figure 7: Module overlaps: genes and patients

#### <span id="page-10-0"></span>**0.11 Module comparison**

module.compare is used to compare the modules from different studies, e.g. the different diseases or the different data for the same disease. In following examples, we calculated the modules for both ER+ and ERbreast cancer patients. The modules are compared with module.compare.

```
res.mod1 <- seed.module(deg[,er.pos], min.genes=100, min.patients=50,cutoff=0.85, cores=4)
res.mod1 <- cluster.module(res.mod1)
#modules of ER+ samples
res.mod2 <- seed.module(deg[,er.neg], min.genes=100, min.patients=50,cutoff=0.85, cores=4)
res.mod2 <- cluster.module(res.mod2)
#modules of ER- samples
```

```
module.compare(res.mod1, res.mod2, max.n1=10, max.n2=10)
```
Please note that, although this function is designed to do module comparison, it does not work to find the modules with distinct composition among conditions.

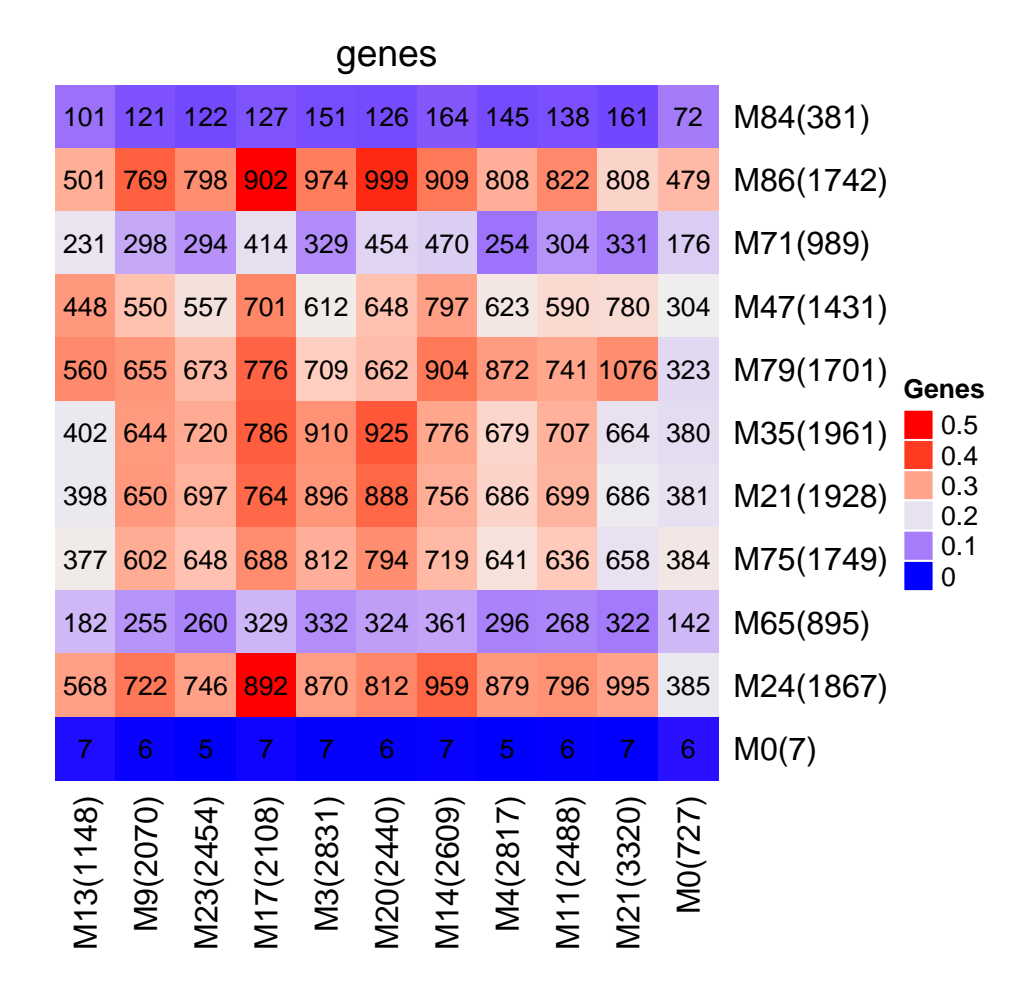

Figure 8: Module comparison

#### <span id="page-12-0"></span>**0.12 The curve for gene-patient number in module discovery**

In the module discovery steps, a bi-clustering algorithm is applied to the binary DEG matrix. The DEGs of seed patients are gradually removed to a number of min.genes, which may result to a increased patient number from min.patients. In the output of deg.module tool, the track of gene-patient number change is recorded as curve for each module.

```
>names(cluster.mod1[["M1"]][["curve"]])
[1] "no.gene" "no.patient" "score"
>head(cluster.mod1[["M1"]][["curve"]][["no.gene"]])
[1] 6616 6503 6475 6365 6264 6225
>head(cluster.mod1[["M1"]][["curve"]][["no.patient"]])
[1] 10 11 12 13 14 15
```
module.curve can show the patient-gene numbers in a simple way.

module.curve(cluster.mod1, "M1")

In this curve, module.curve highlights the points of "max.genes", "model","max.patients".

#### <span id="page-12-1"></span>**0.13 Modelling of patient-gene number in module discovery**

With the default setting,  $\deg$  module may fail to find the best breakpoints for the model of some modules. It is possible for users to modify the model results for all or some modules. module.modelling provides such a tool. It provides two manners to modify the modelling results by either setting keep.gene.num or change the model.method.

Users can change the model results by manually setting the keep.gene.num, which is the the gene number where the model results is select. keep.gene.num can a integer value or a vector. If it is a integer number, all the modules will have the same keep.gene.num and this will change the modelling results for all the modules. If it is a vector, its elements should have module names as their names. Otherwise, only the first element will be used and all the modules will be set. When keep.gene.num is vector, it is not necessary to have the same length as modules. It is possible to only changes some of the modules. And the left modules will use the default setting.

In current version, model.method has four possible values: "slope.clustering", "max.square", "min.slope" and "min.similarity", which indicate the different four different modelling methods: \* slope.clustering has maximum slope changes, which may indicate the inclusion/exclusion of molecular mechanisms. \* max.square is the gene-patients number that has the maximum product; \* min.slope is the point with minimum slope in gene-patient number curve; \* min.similarity is based on the similarity scores and the point with minimum similarity scores is choosed.

```
x=c(100,300)
names(x)<-c("M1","M3")
new.cluster.mod1=module.modelling(cluster.mod1, keep.gene.num = x, method='slope.clustering',
                                cores=4)
#here, only "M1" and "M3" are modified
new.cluster.mod1=module.modelling(cluster.mod1, keep.gene.num = 150)
# here, all the modules are modified
module.curve(new.cluster.mod1, "M1")
```
#### <span id="page-12-2"></span>**0.14 Find the modules associated with feature patients or genes**

In complex diseases, many patients have the similar clinical trait or carry the same gene mutation. These feature patients are supposed to affected by the common mechanism. model.screen is used to find the modules that are potentially associated with the feature patients or genes.

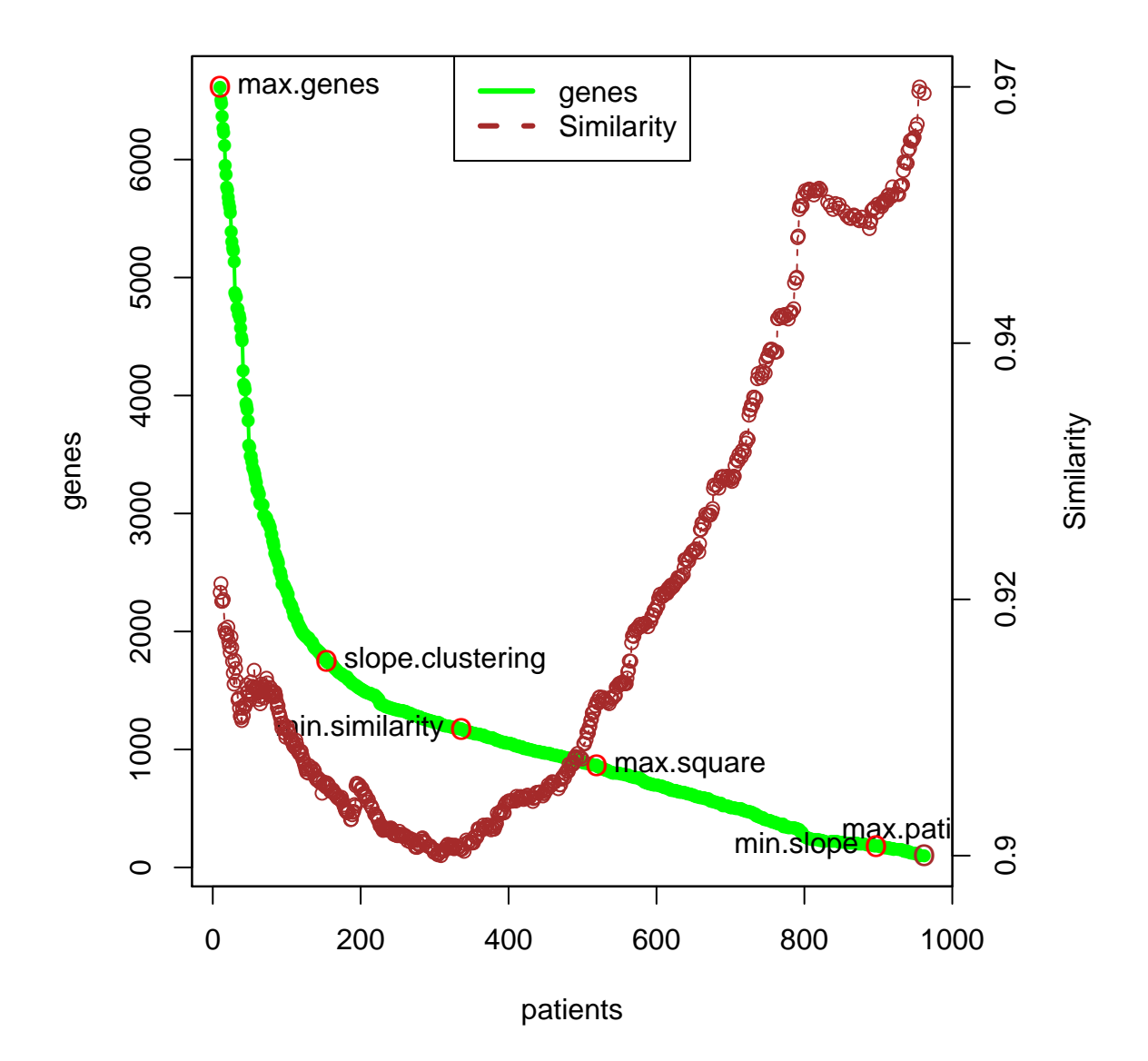

Figure 9: Patient-gene curve

module.screen(cluster.mod1, feature.patients=brca1.mutated.patients) #search modules

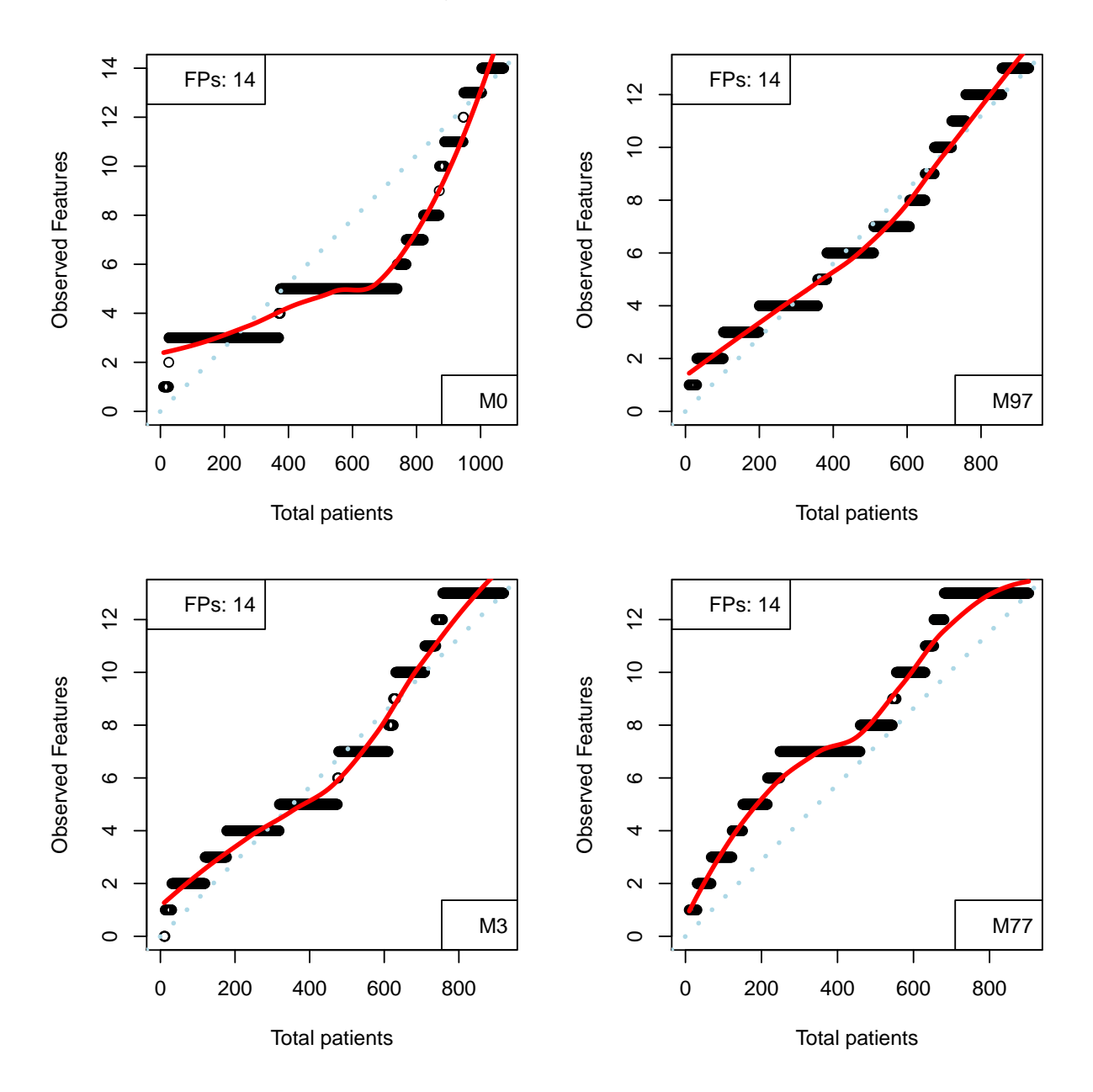

module.screen(seed.mod1, feature.patients=brca1.mutated.patients, method="fisher.test")

Figure 10: Module association with BRCA1

#### <span id="page-14-0"></span>**0.15 Functional association of predicted modules**

To understand the disease relevance of modules that predicted by modelling to bi-clustering process, we propose a functional annotation based method for exploratory validation.

```
genes=cluster.mod1[["M1"]][["genes.removed"]]
# split the genes into overlapped windows
nas<-as.character(seq(1, length(genes)-400, by=50));
#functional annotation
library(clusterProfiler)
go.res=lapply(nas, function(x){
    ges=genes[x:(x+400)]
    eg = bitr(ges, fromType="SYMBOL", toType="ENTREZID", OrgDb="org.Hs.eg.db")
    ego <- enrichGO(gene = unique(as.vector(eg$ENTREZID)),
                    OrgDb = org.Hs.eg.db,
                    \text{ont} = "BP",
                    pAdjustMethod = "BH",
                    pvalueCutoff = 1,
                    qvalueCutoff = 1,
                        readable = TRUE)
    result=ego@result;
    rr=as.vector(result$GeneRatio);
    rr=as.numeric(gsub("\\/\\d+","",rr, perl=T))
    names(rr)<-as.vector(result$Description);
    out=data.frame(rr=rr, p=as.vector(result$pvalue))
    return(out)
})
names(go.res)<-as.character(nas)
# collect the GO terms
gos=vector()
for(x \in \{ \text{nas} \}gos=append(gos, row.names(go.res[[x]]));
}
gos=unique(gos)
#collect the gene number
res1=matrix(ncol=length(nas), nrow=length(gos));
colnames(res1)<-nas;
row.names(res1)<-gos;
for(x in nas){
    res1[,x]=as.vector(go.res[[x]][gos,]$rr);
}
#collect the p-value
res2=matrix(ncol=length(nas), nrow=length(gos));
colnames(res2)<-nas;
row.names(res2)<-gos;
for(x \in \{ \text{nas} \}res2[,x]=as.vector(go.res[[x]][gos,]$p);
}
res1=apply(res1, c(1,2), function(x) if(is.na(x)) 0 else x)res2=apply(res2, c(1,2), function(x) if(is.na(x)) 1 else x)
#one example
```

```
16
```

```
test.go="response to estrogen";
#location of the removed genes
location=nas +200;
df=data.frame(location=res[test,], x=res1[test.go,]] p=res2[test.go,])
library(ggplot2)
qplot(x, cc, data=df, color=-log10(p), geom=c("point", "smooth"),
      xlab="Windows location",ylab="Genes with GO annotation")
+ scale_colour_gradientn(colours=rainbow(3)[c(3,2,1)])
+ annotate(geom="text", x=2000, y=17, label="GO:0043627:response to estrogen",
           color="green",size=4)
```
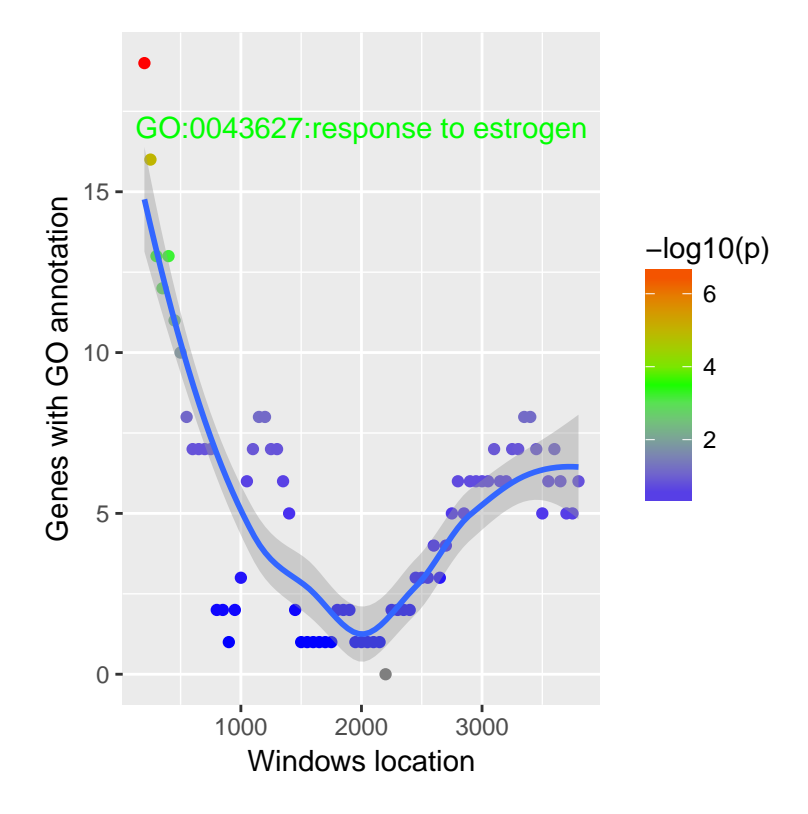

Figure 11: Module association with 'estrogen response'

## <span id="page-16-0"></span>**0.16 Case application: Representive patient**

TO be update soon